МИНИСТЕРСТВО НАУКИ И ВЫСШЕГО ОБРАЗОВАНИЯ РОССИЙСКОЙ ФЕДЕРАЦИИ

Ульяновский государственный университет ОТДЕЛ ПОДГОТОВКИ КАДРОВ ВЫСШЕЙ КВАЛИФИКАЦИИ

## УЧЕБНЫЙ ПЛАН

**УТВЕРЖДАЮ** Костишко Б.М. Ректор  $20 - 19.2$ 0o

03.06.01

План одобрен Ученым советом

Протокол № 2/273 от 24.09.2019

подготовки аспирантов

Физика и астрономия

Физика конденсированного состояния

Кафедра: Теоретической физики

Отдел: инженерно-физический факультет высоких технологий

Квалификация (степень): Исследователь. Преподаватель-исследователь

Форма обучения: заочная

Срок обучения: 5л

Виды профессиональной деятельности

- научно-исследовательская деятельность в области физики и астрономии; преподавательская деятельность в области физики и астрономии

## СОГЛАСОВАНО

Первый проректор - проректор по УР

Начальник УМУ

Декан

Зав. кафедрой

Начальник отдела ПКВК

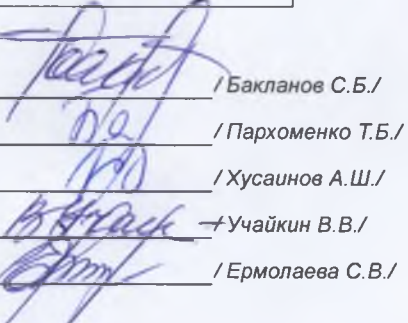

Год начала подготовки Образовательный стандарт

2019 867

30.07.2014

## ПЛАН Учебный план аспирантов '03.06.01\_01.04.07\_2019\_заоч.рlax', код направления 03.06.01, год начала подготовки 2019

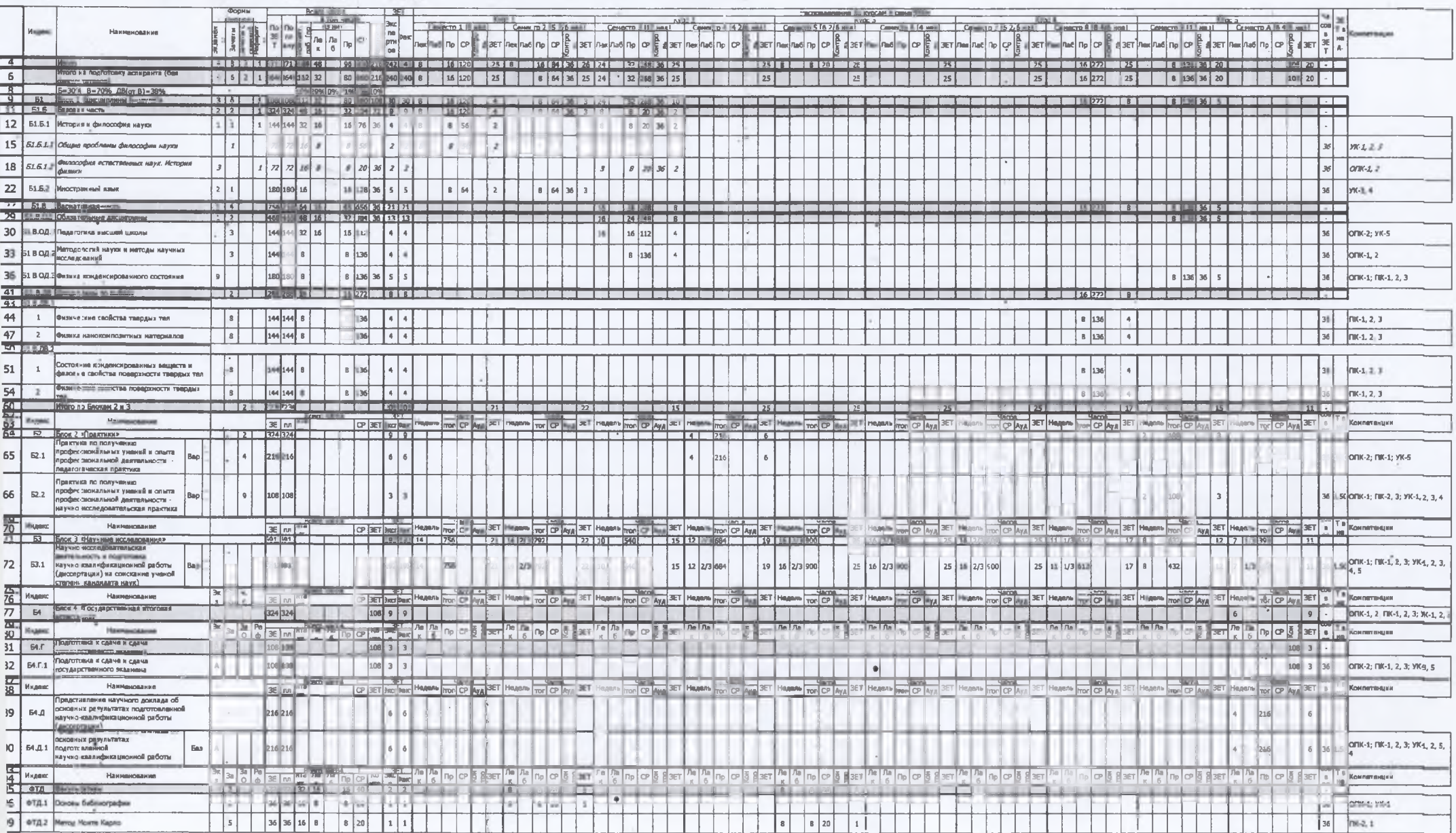

 $\sim$